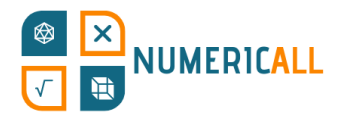

# **Statistics Map**

## **Topic/Learning objectives of exhibit:**

Statistics, geography and maths

### **List of Materials Required:**

- A3 sized board
- Paper or wooden/plastic cubes or 3D printed cubes
- Printer or 3D Printer
- Scissors
- Glue or tape

## **Step-by-step Construction**

#### **Estimated Time: 30 minutes**

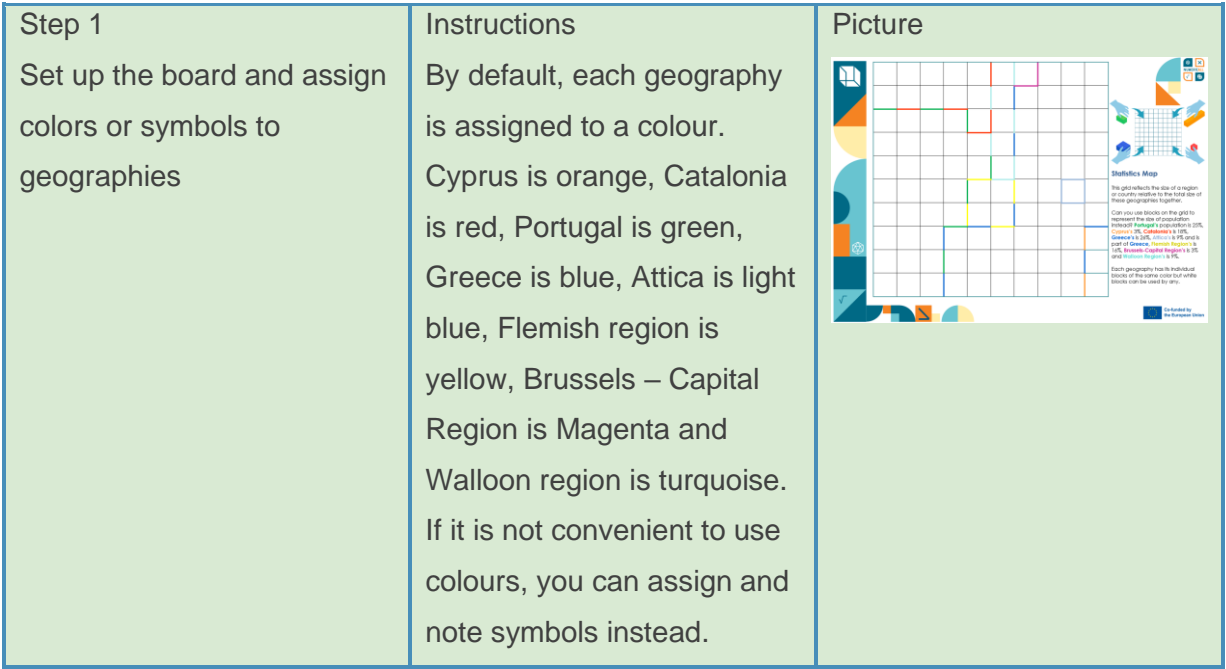

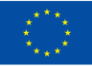

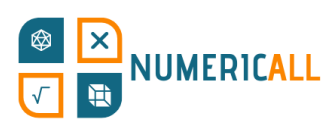

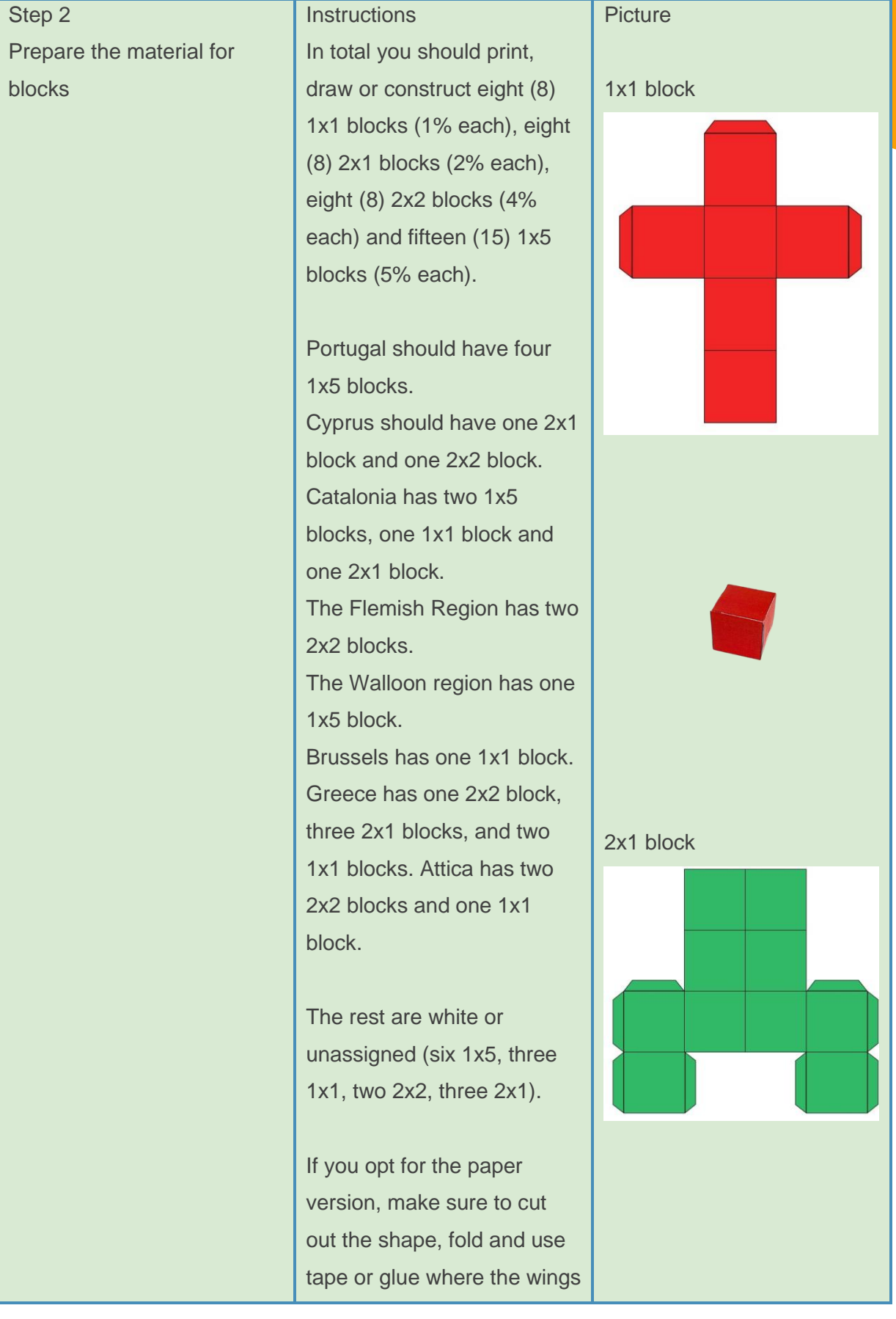

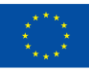

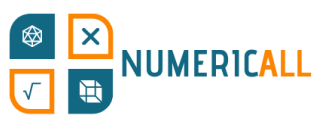

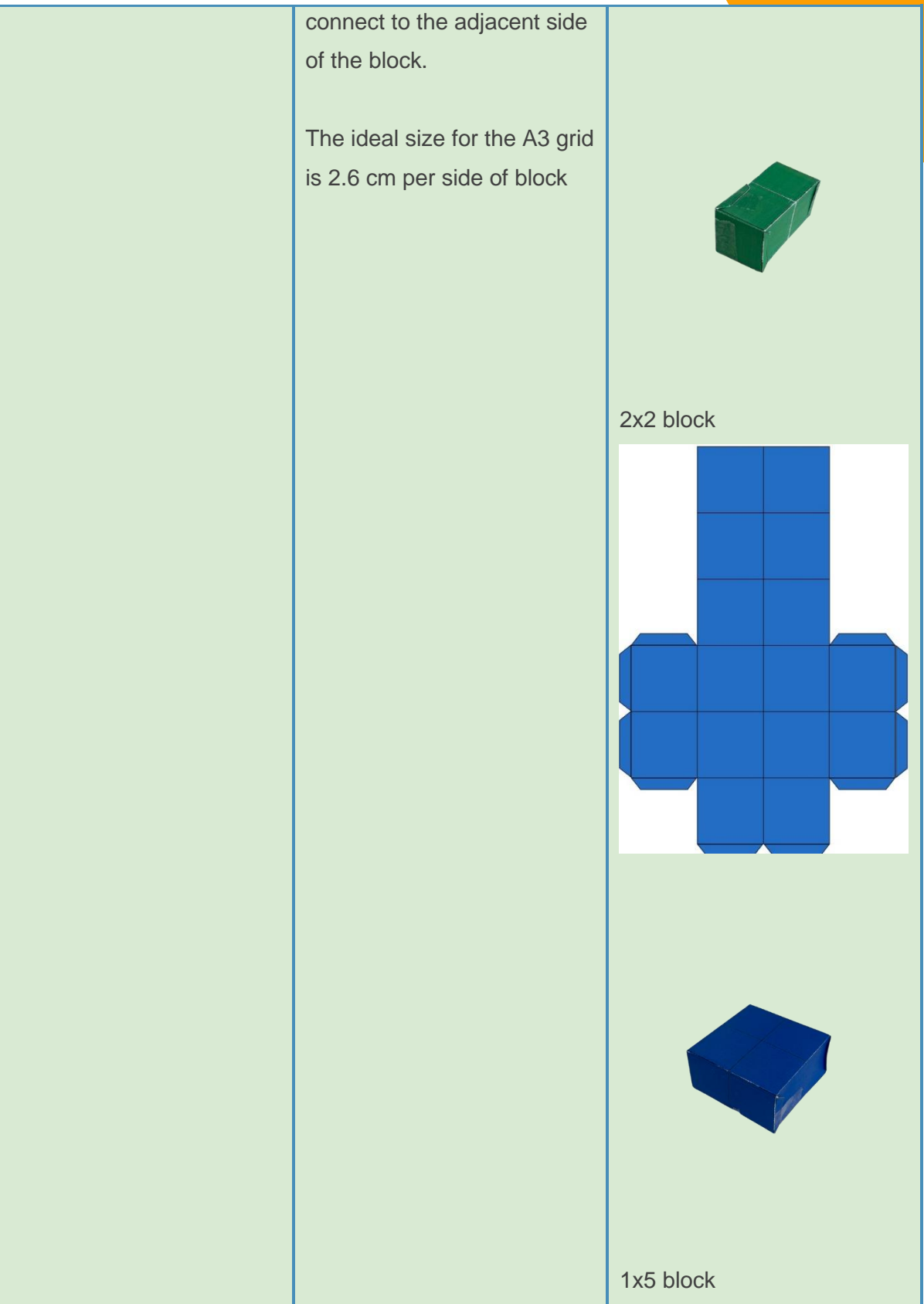

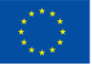

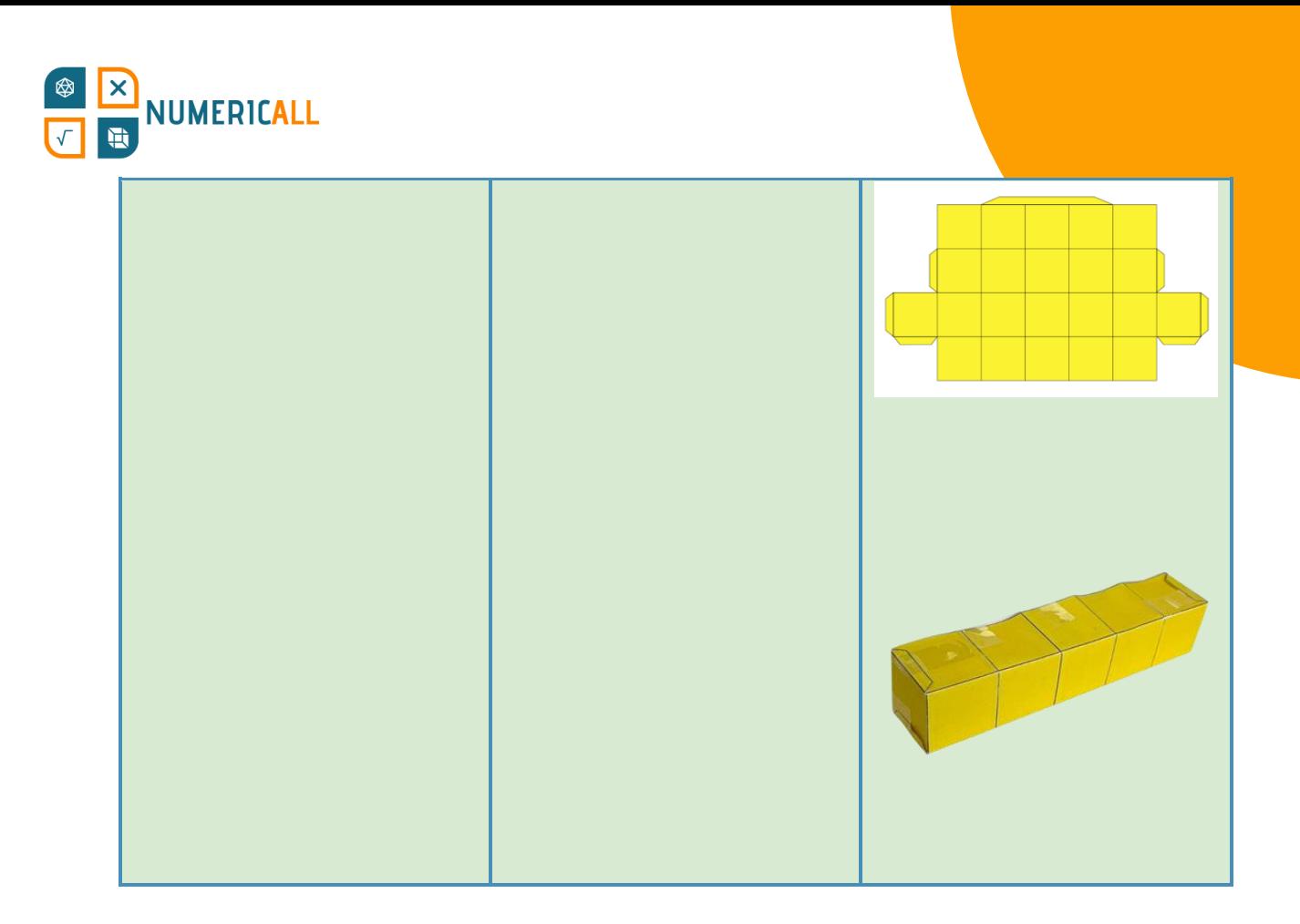

#### **Observations**

The number of coloured blocks per geography is random. When the percentage of the population exceeds the number of assigned blocks, the user is expected to use white blocks.

It is very important to remember that each selected item has a specific value in %.

Be aware that Attica is the only geography within a broader geography within the framework of our puzzle.

The borders of the initial grid will help you start filling the board with blocks. To improve visualization of the initial board, you can view the table below.

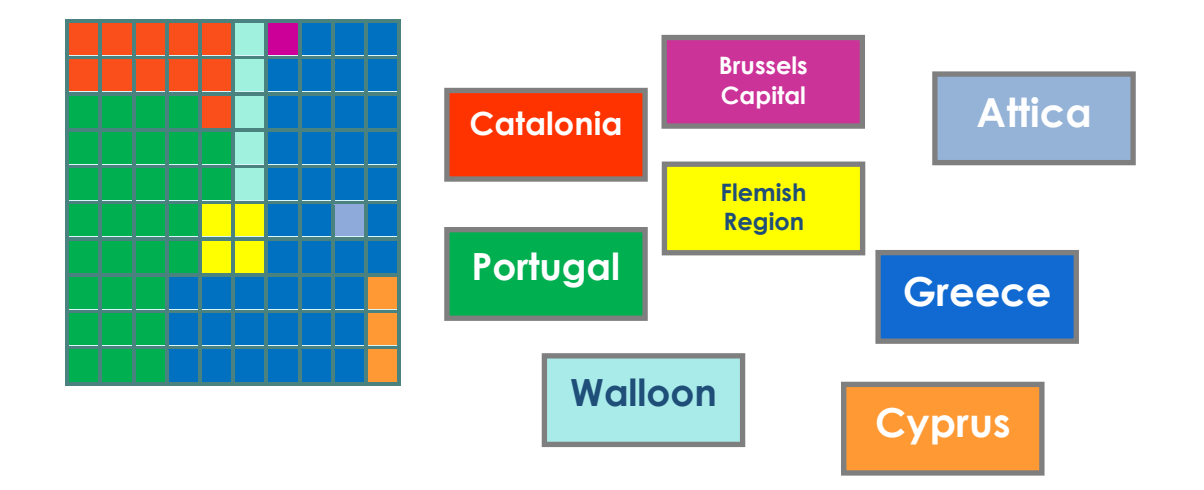

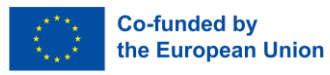